# **cpp\_project** *Release 0.0.1*

**Wasim**

**Sep 15, 2020**

## **CONTENTS:**

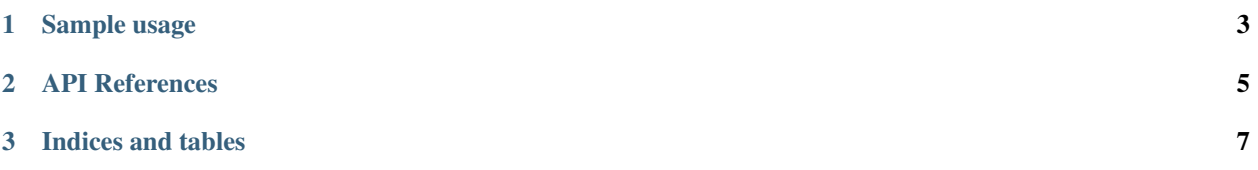

#### A template setup for cpp project.

It contains the following:

- CMake as a build tool
- TravisCI for continuous integration
- Google Tests for testing the project libraries
- Google Benchmark for benchmarking the project libraries
- Documentation on readthedocs.org built using Sphinx, Doxygen and breathe.

#### **CHAPTER**

#### **ONE**

## **SAMPLE USAGE**

<span id="page-6-0"></span>This section shows usage of the lib.cpp library to add two numbers.

```
#include "lib.cpp"
int main() {
   std::cout << "Adding two numbers 1 and 2: " << add(1, 2) << std::endl;
    return 0;
}
```
**CHAPTER**

**TWO**

#### **API REFERENCES**

<span id="page-8-0"></span>APIs 1 Reference

#### **CHAPTER**

### **THREE**

## **INDICES AND TABLES**

- <span id="page-10-0"></span>• genindex
- modindex
- search